## **PAC Change Management 10**

# Managing Changes in an Industrial Environment

PAC Change Management provides capabilities to manage changes to software projects over their lifecycle. Version control, secure access and audit trail capabilities make collaborating on a project easy and eliminates users inadvertently overwriting changes made by other users. In addition, there are optional capabilities for automated scheduling of repetitive tasks and E-signatures for change approval management.

Authorized users can check out a project from the Change Management server, make changes to that project, and then check the project back in. Change Management allows the user to document the changes made to the project when checking it in.

### **Base Functionality**

#### **Version Control**

PAC Change Management provides centralized storage and version control for your projects. This ensures that only one user can make changes to an item or project at a time; keeps track of who is currently working on an item or project; and stores previous versions of projects allowing a user to roll back to an earlier version when issues arise unexpectedly with newer versions.

#### Security

PAC Change Management utilizes role-based access control to provide you with a means to configure access control to projects and devices within your automation system. Specifically, you create a group that corresponds to a role fulfilled by a set of users within your organization. Each group has a set of permissions that members of that group are authorized to do.

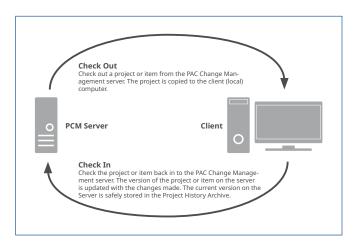

#### **Email Notifications**

PAC Change Management can integrate with enterprise email services to send email notifications when certain events occur. Users can also schedule summary emails to be sent on a regular basis.

#### **Audit Trails**

PAC Change Management can record actions performed by its users. If a user performs an action and the system has flagged that action to be audited, a record is logged in the audit trail database. The audit trail records who performed the action, what action was performed, when the action occurred, where the action happened, and why the action was necessary.

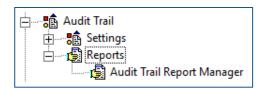

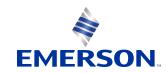

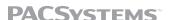

## **Options**

#### **Scheduler**

The Scheduler is an indispensable tool that automates repetitive tasks associated with maintaining industrial projects. For example, you can automate controller backups and logic compares. To use the Scheduler, you create events in PAC Change Management.

Once an event occurs, the Scheduler Engine executes the associated actions for the event.

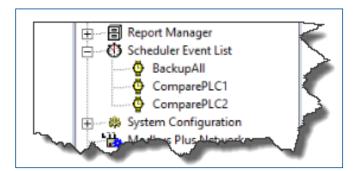

#### **E-signatures**

Electronic signatures enforce change authorization within your automation system. E-signatures are used to ensure changes are verified and approved by users at a given approval level.

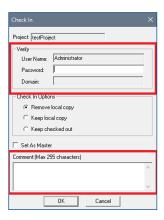

## **Specifications**

| PCM Server Supported Operating Systems                                                                                       | PCM Server Minimal Computer Specifications |  |  |
|----------------------------------------------------------------------------------------------------|--------------------------------------------|--|--|
| Only 64-bit versions of the following operating systems are supported by PCM 10. 32-bit operating systems are not supported. | 16 GB RAM                                  |  |  |
| ■ MS Windows Server 2016                                                                                                    |                                            |  |  |
| ■ MS Windows Server 2019                                                                                                    |                                            |  |  |
| ■ Windows 10                                                                                                    |                                            |  |  |
| ■ Windows 11                                                                                                    |                                            |  |  |
| PCM Client Supported Operating Systems                                                                                       | PCM Client Minimal Computer Specifications |  |  |
| ■ MS Windows Server 2016                                                                                                    | 8 GB RAM                                   |  |  |
| ■ MS Windows Server 2019                                                                                                    |                                            |  |  |
| ■ Windows 10                                                                                                    |                                            |  |  |
| ■ Windows 10 IoT                                                                                                    |                                            |  |  |
| ■ Windows 11                                                                                                    |                                            |  |  |
| Supported Repository                                                                                                    |                                            |  |  |
| Subversion 1.11.1 (Windows 32-bit) CollabNetSubversion-client-1.11.1                                                         |                                            |  |  |

## **Ordering Information**

To order PAC Change Management you must:

- Determine the maximum number of clients that will be simultaneously connected to the Change Management server. This is the number of Client Access Licenses (CALs) required.
- 2. Determine if you need the Scheduler option and/or the E-signature option.
- 3. Determine Key Type
- Computer Locked (Software Key). This key is bound to a physical machine.
- Leased (PAC License Server). This key is bound to a local license server. PCM server would lease a license from the license server. A PCM server can reside on a virtual machine managed by either a type 1 or type 2 hypervisor.

| Description                                                              | Part Number | Кеу Туре                  |
|--------------------------------------------------------------------------|-------------|---------------------------|
| PAC Change Management v10.x with xxx CALs                                | CM100xxx    | Leased or Computer-Locked |
| PAC Change Management v10.x with xxx CALs and Scheduler                  | CM100xxx-S  | Leased or Computer-Locked |
| PAC Change Management v10.x with xxx CALs and E-signatures               | CM100xxx-E  | Leased or Computer-Locked |
| PAC Change Management v10.x with xxx CALs and Scheduler and E-signatures | CM100xxx-SE | Leased or Computer-Locked |

xxx = the number of CALs (1-255)

x = minor version number; a 10.0 license is valid for all minor releases

PAC Change Management does not support M7 Hardware Keys.

00813-0100-0158 January 2023

#### **Americas Support - Technical and Commercial**

Phone: 1-888-565-4155 or 1-434-214-8532 (if toll free 800 option is unavailable)

Email for Technical Support: support.mas@Emerson.com

Email for Commercial Support: customercare.mas@Emerson.com

Primary language of support: English

#### Europe, Middle East, & Africa Support - Technical and Commercial

Phone: +800-4-444-8001 or +420-225-379-328

(if toll free 800 option is unavailable or dialing from a mobile telephone)

Email for Technical Support: support.mas.emea@Emerson.com

Email for Commercial Support: customercare.emea.mas@Emerson.com

Primary languages of support: English, German, Italian, Spanish

#### **Asia Support – Technical and Commercial**

Phone: +86-400-842-8599 for Greater China

+65-6955-9413 (All Other Countries)

Email for Technical Support: support.mas.apac@Emerson.com

Email for Commercial Support Asia: customercare.cn.mas@Emerson.com

Primary languages of support: Chinese, English

Support Website: www.Emerson.com/IAC-Support

Home Website: www.Emerson.com/PACSystems

©2023 Emerson. All rights reserved.

The Emerson logo is a trademark and service mark of Emerson Electric Co. The PACSystems logo is a mark of one of the Emerson family of companies. All other marks are property of their respective owners.

The contents of this publication are presented for information purposes only, and while diligent efforts were made to ensure their accuracy, they are not to be construed as warranties or guarantees, express or implied, regarding the products or services described herein or their use or applicability. All sales are governed by our terms and conditions, which are available on request. We reserve the right to modify or improve the designs or specifications of our products at any time without notice.

Contact Us www.Emerson.com/contactus

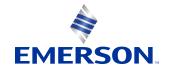

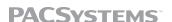